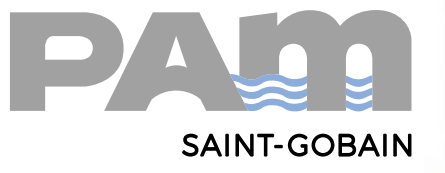

jámetro

mill

0000

# tecnología B

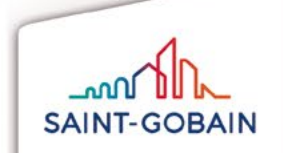

47 T

## ¿Qué es BIM?

BIM (Building Information Modeling) es una nueva metodología de trabajo colaborativo para la gestión de proyectos que se basa en el diseño de modelos digitales que contienen información estructurada y fiable.

La utilización de la metodología BIM en un proyecto comienza desde la fase de diseño del mismo hasta su finalización y posterior gestión de los activos que lo conforman.

En la primera fase de un proyecto BIM se utilizan software de diseño para modelar cada uno de los elementos que componen un activo asociándolos a información parametrizada. En Saint-Gobain PAM hemos desarrollado nuestros productos en 3D con parámetros de información. Nuestro objetivo es adaptarnos a las necesidades del mercado colaborando con nuestros clientes para lograr resultados personalizados en cada proyecto.

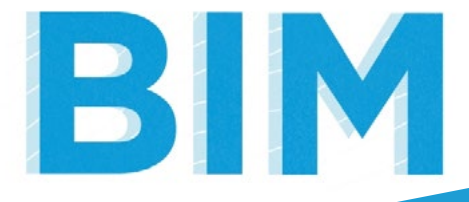

#### Gamas disponibles

Nuestras familias Revit están disponibles para la gama de tuberías y accesorios en el rango de diámetros desde DN 60 a DN 2000mm.

La biblioteca de familias Revit de Saint-Gobain PAM está en constante desarrollo y se irá completando con las diferentes gamas.

#### Características de las familias PAM

- · Familias cargables con parámetros modificables.
- · Parámetros asociados a las características técnicas principales de producto: clase de presión, materiales, tipología de unión y geometría.
- · Compatibilidad con los software más usados en metodología BIM (Infraworks, Civil 3D).
- · Notificaciones pop-up en caso de incompatibilidad entre los diferentes elementos.
- · Enlace directo a nuestra web [www.pamline.es](http://www.pamline.es/).
- · Creación directa de tablas de planificación para facilitar despieces.

### Parámetros de las familias BIM

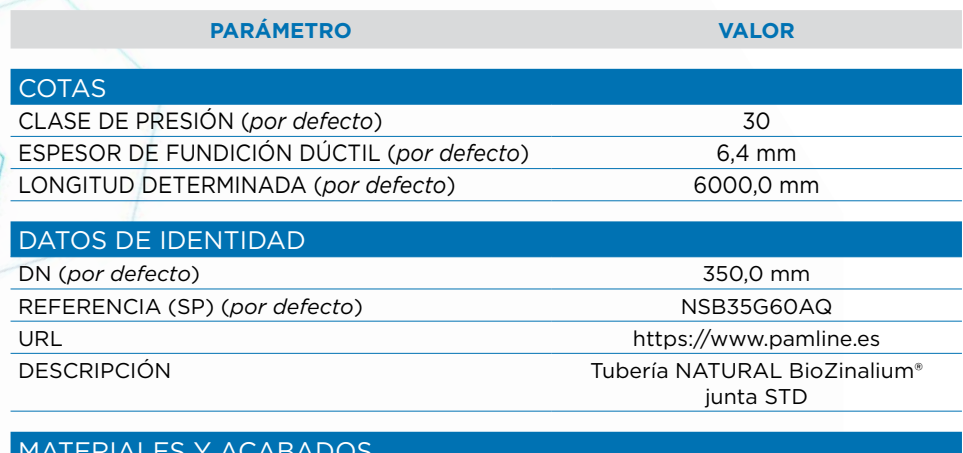

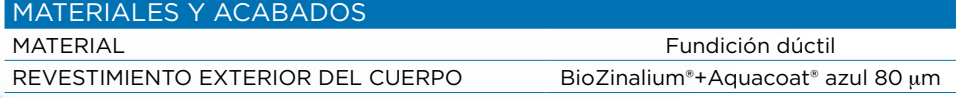

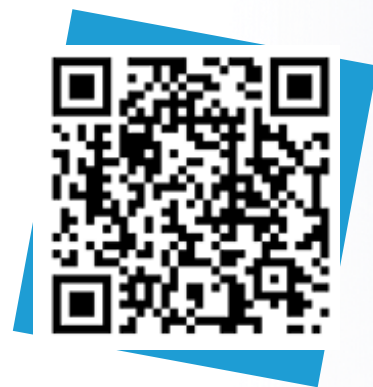

Biblioteca BIM

### <https://www.pamline.es/bim>

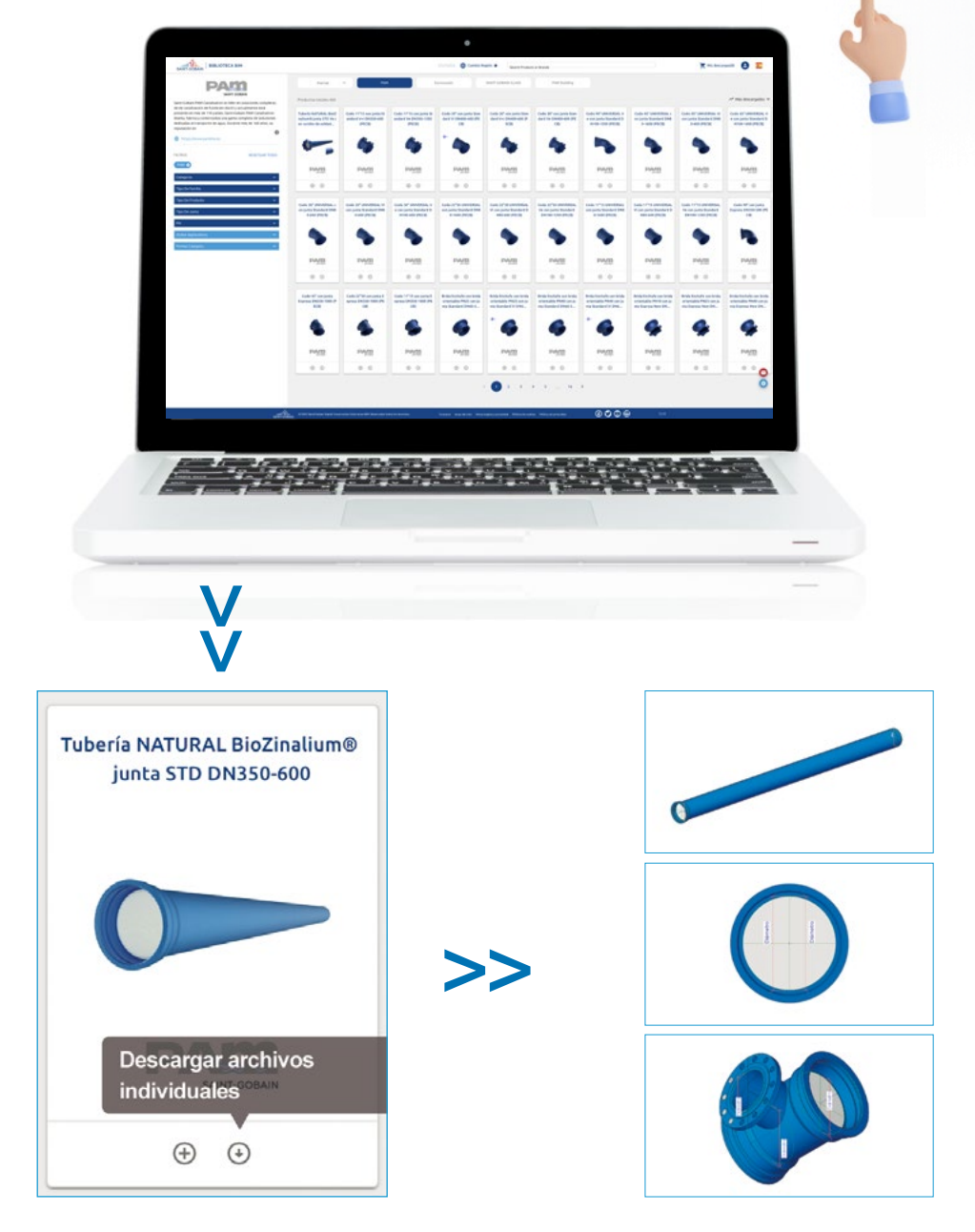

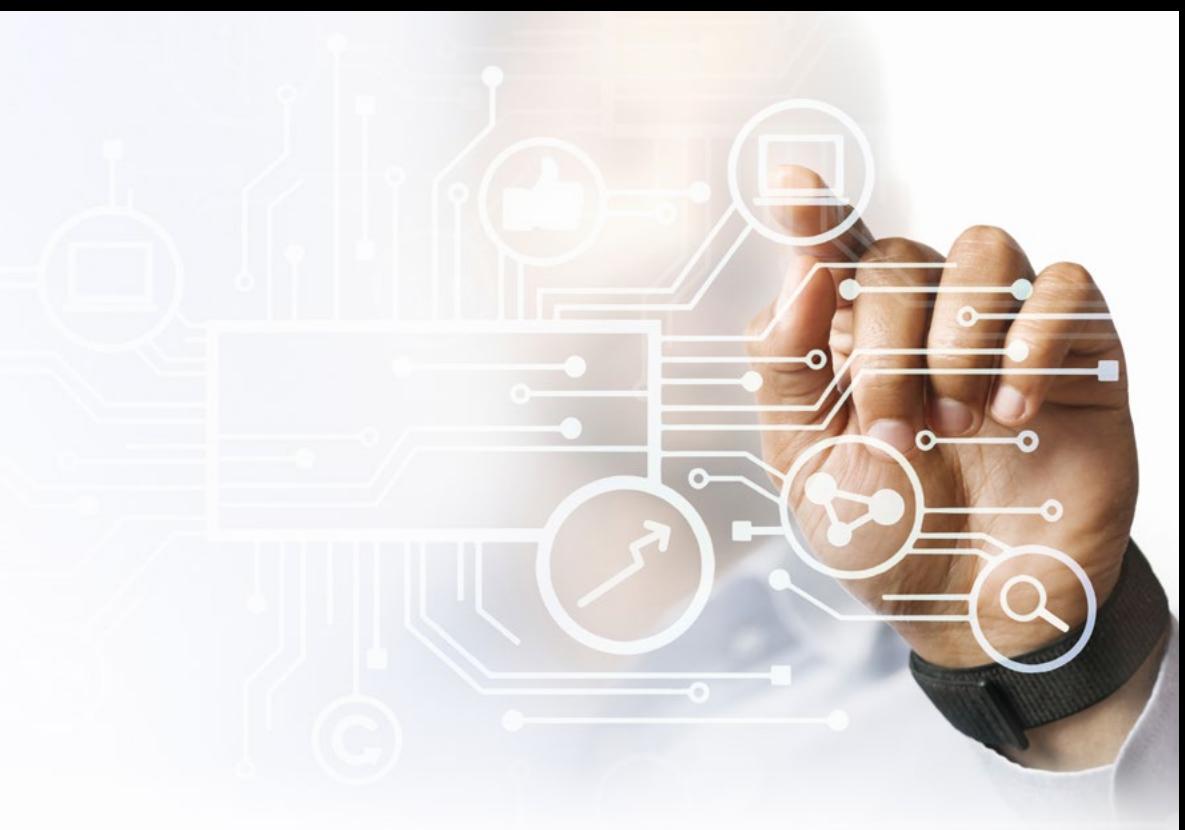

#### ¿Cómo funciona el BIM de PAM?

- · Accede a la biblioteca a través de **<https://www.pamline.es/bim>** o escaneando el código QR que encontrarás en este folleto.
- · Pulsa sobre la imagen que te dará acceso directo a nuestra biblioteca
- · Inscríbete en la biblioteca para poder acceder y estar informado de todas las actualizaciones.
- · Ya puedes descargar gratuitamente todos los objetos BIM.
- · Para buscar un objeto concreto puedes utilizar los filtros que aparecen en la parte izquierda de la pantalla con los que podrás indicar por "Tipo de familia", "Tipo de producto", "Tipo de Junta" o "PN".
- · Las descargas se pueden hacer de archivos individuales o varios objetos. Para realizarlas de un solo objeto bastará con pulsar sobre el icono de descarga del mismo. Si se quiere hacer de varios archivos, se selecciona añadir a la cesta y al pulsar iniciar descarga comienza el proceso.

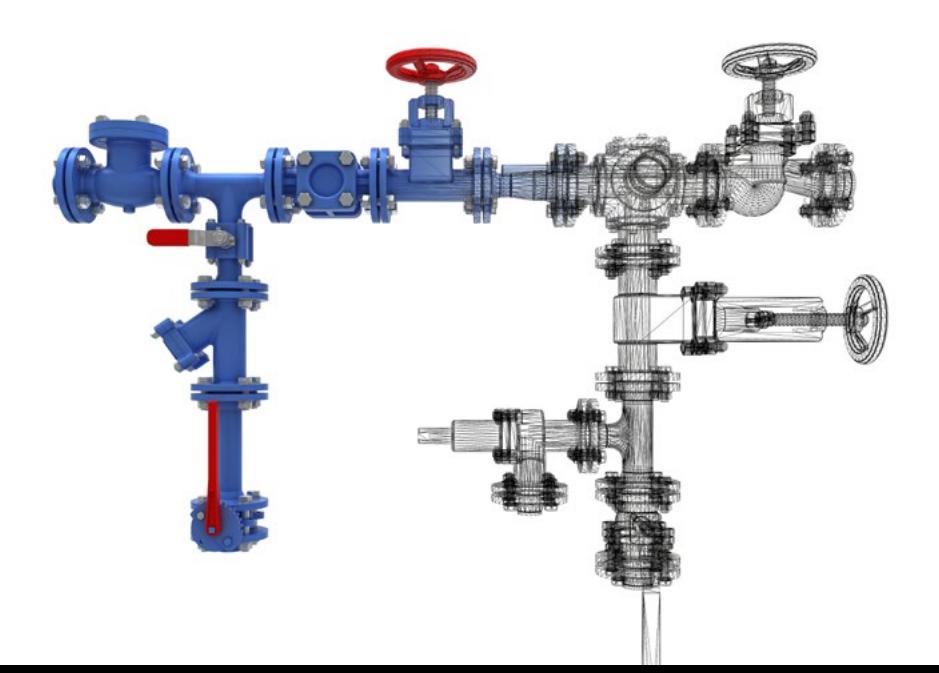

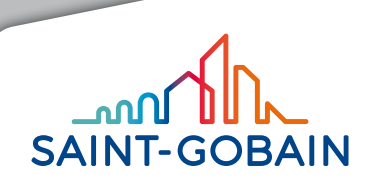

#### **SAINT-GOBAIN PAM ESPAÑA**

Príncipe de Vergara, Nº 132 28002 Madrid Servicio de Atención al Cliente 902 114 116 [sgpamsac.es@saint-gobain.com](mailto:sgpamsac.es@saint-gobain.com) **[www.pamline.es](http://www.pamline.es/)**